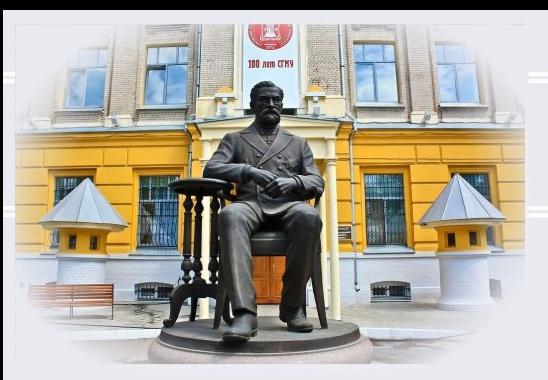

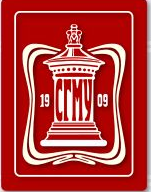

Саратовский государственный медицинский университет<br>имени В.И. Разумовского

Кафедра медбиофизики<br>имени В.Д. Зернова

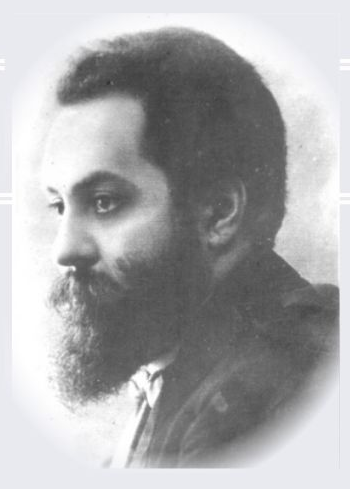

#### ТЕХНОЛОГИЯ ОФОРМЛЕНИЯ И МОНТАЖА УЧЕБНЫХ ВИДЕОМАТЕРИАЛОВ ПО МЕДИЦИНСКОЙ ИНФОРМАТИКЕ

Докладчики: Артемьев А. С., Килымова Д. Г. студенты 1 курса стом. фак.

Научный руководитель: Забенков И.В, доцент, к.ф.-м.н.

Саратов 2019 г.

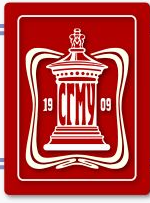

# **Определение медицинской информатики**

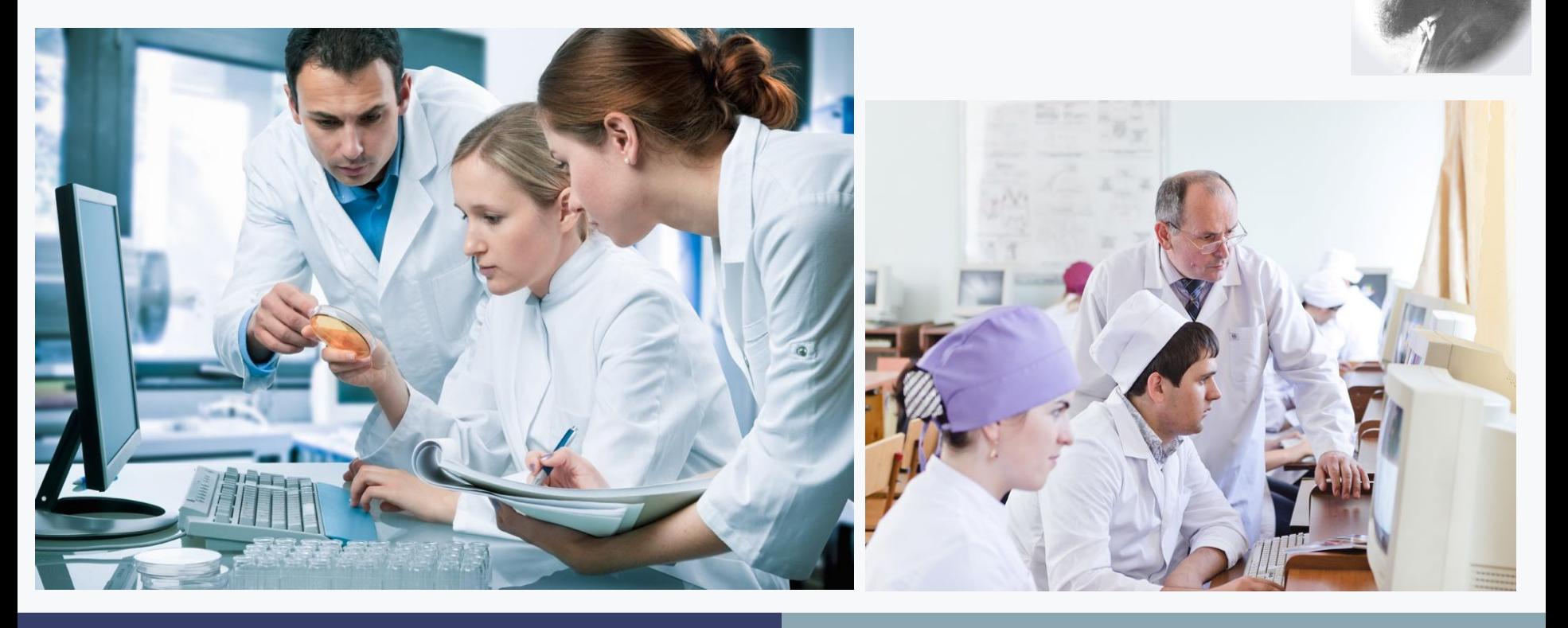

Саратовский ГМУ имени В. И. Разумовского

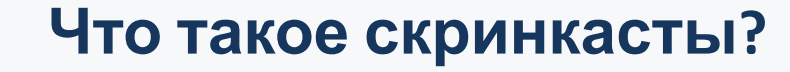

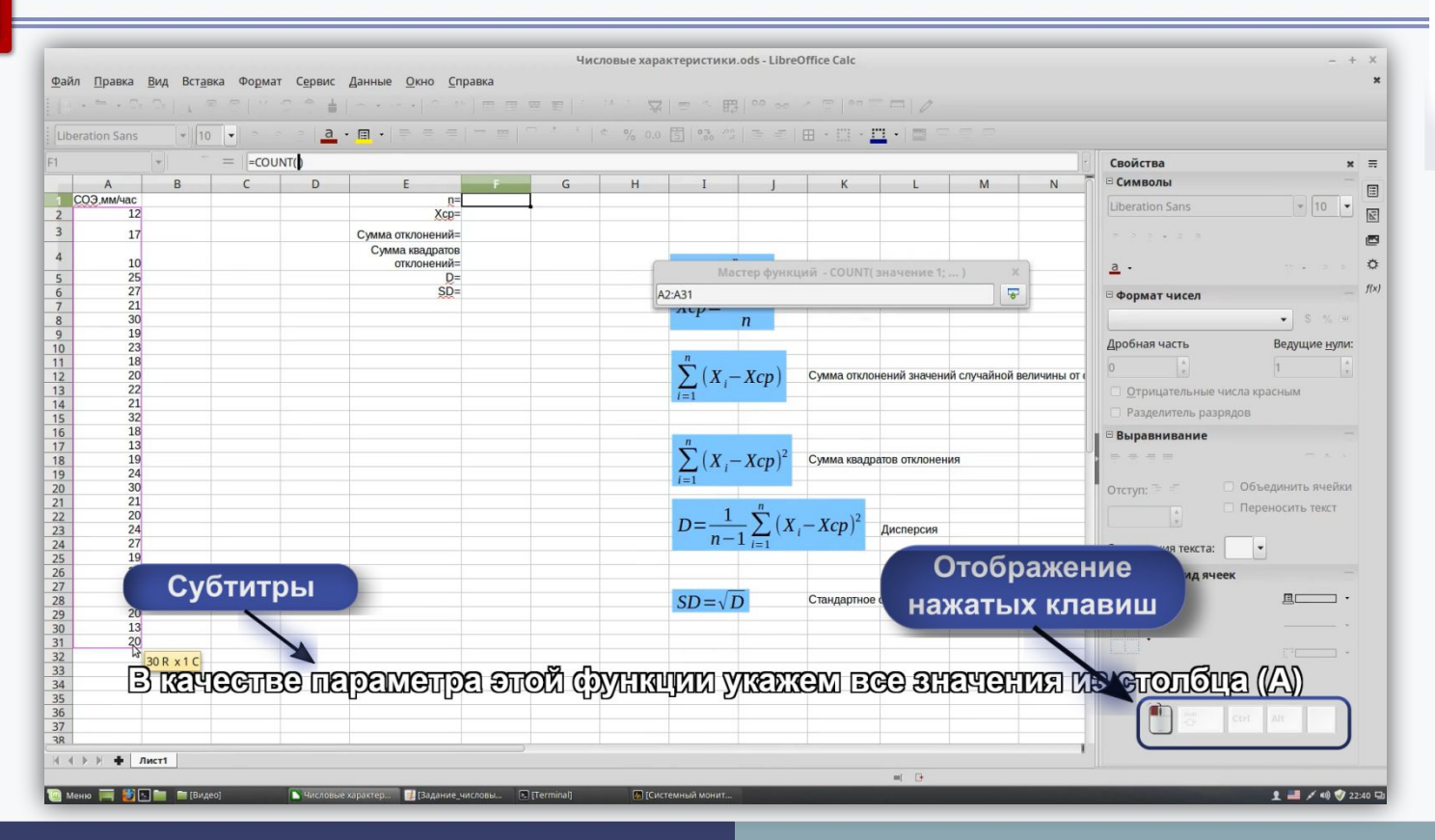

Саратовский ГМУ имени В. И. Разумовского

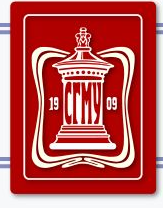

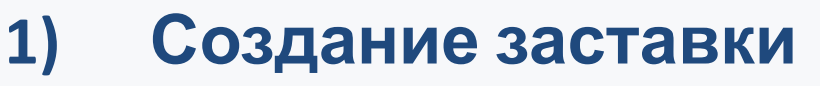

- **2) Запись видео**
- **3) Написание субтитров**
- **4) Запись звуковых комментариев**
- **5) Редактирование звукового ряда**
- **6) Видеомонтаж**
- **7) Внедрение субтитров в видеофайл**

Саратовский ГМУ имени В. И. Разумовского Кафедра медбиофизики имени В. Д. Зёрнова

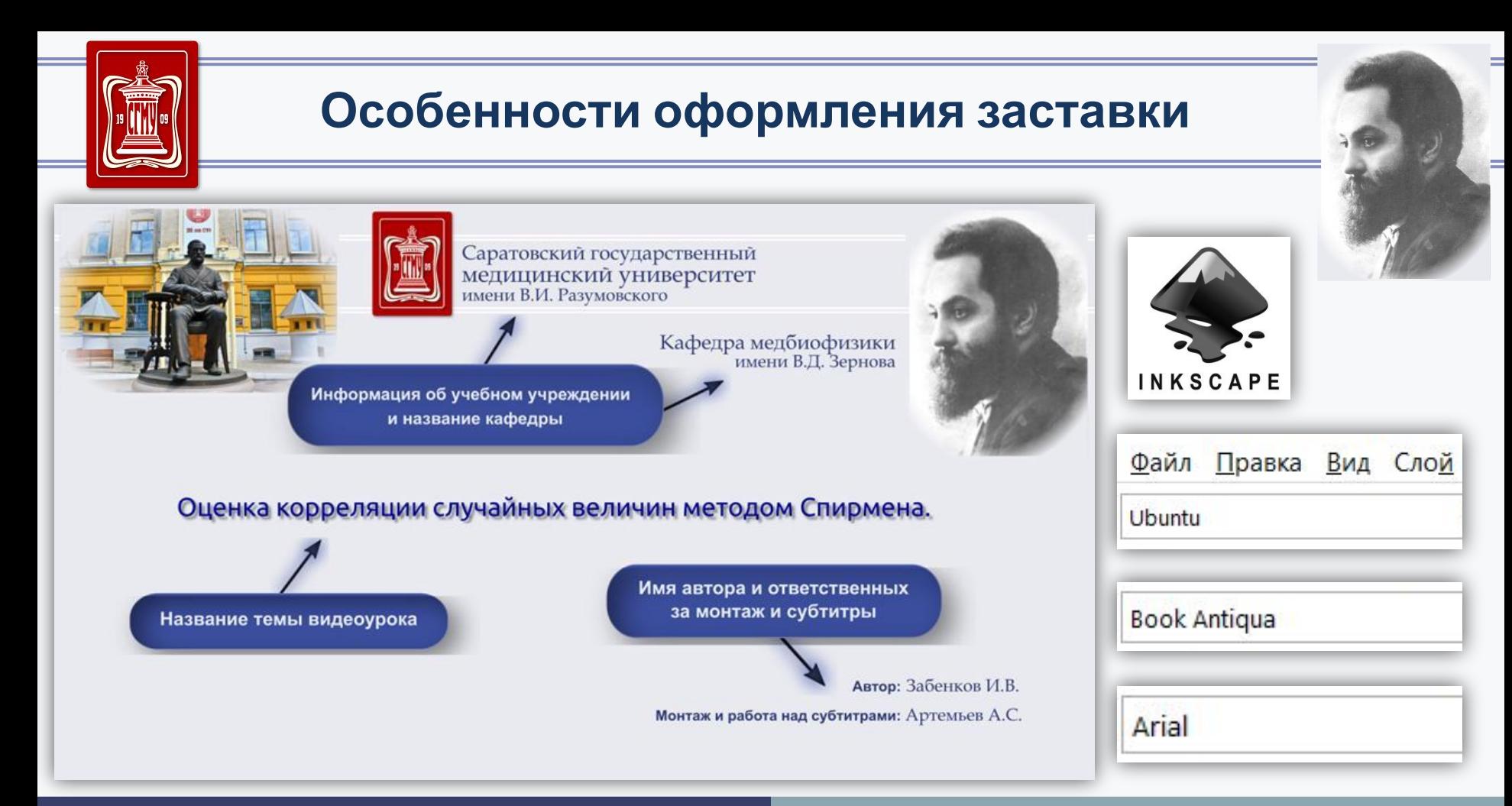

Саратовский ГМУ имени В. И. Разумовского

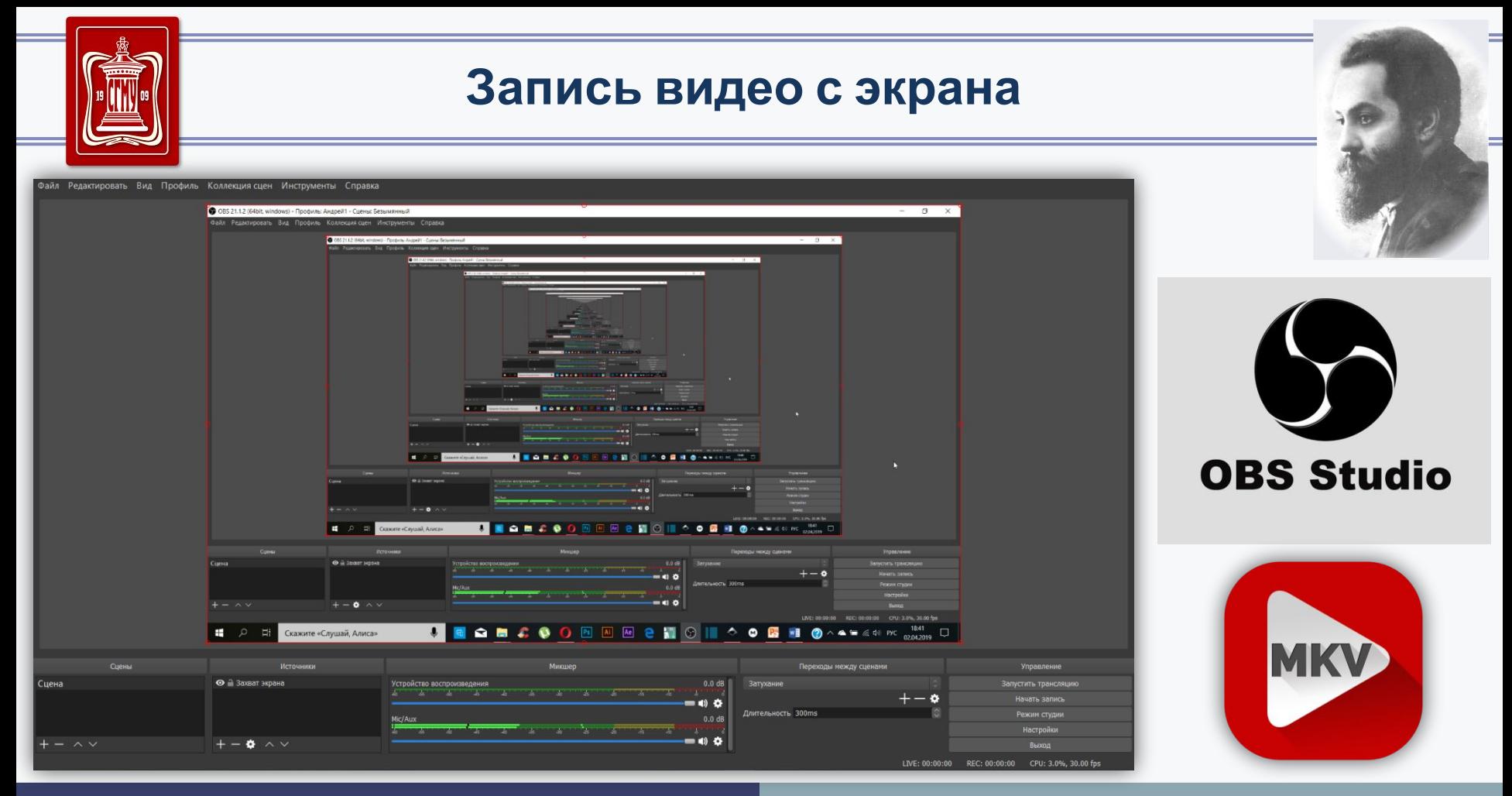

Саратовский ГМУ имени В. И. Разумовского

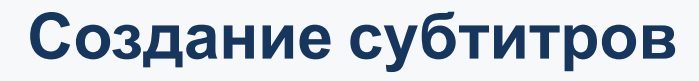

 $P$  Doct

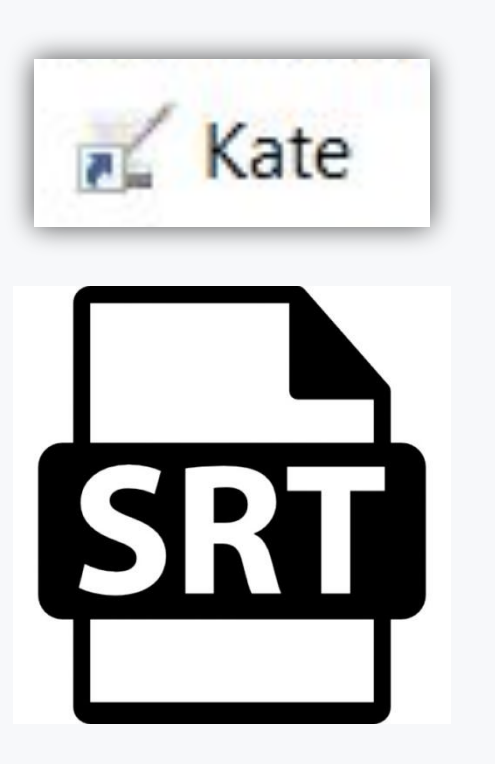

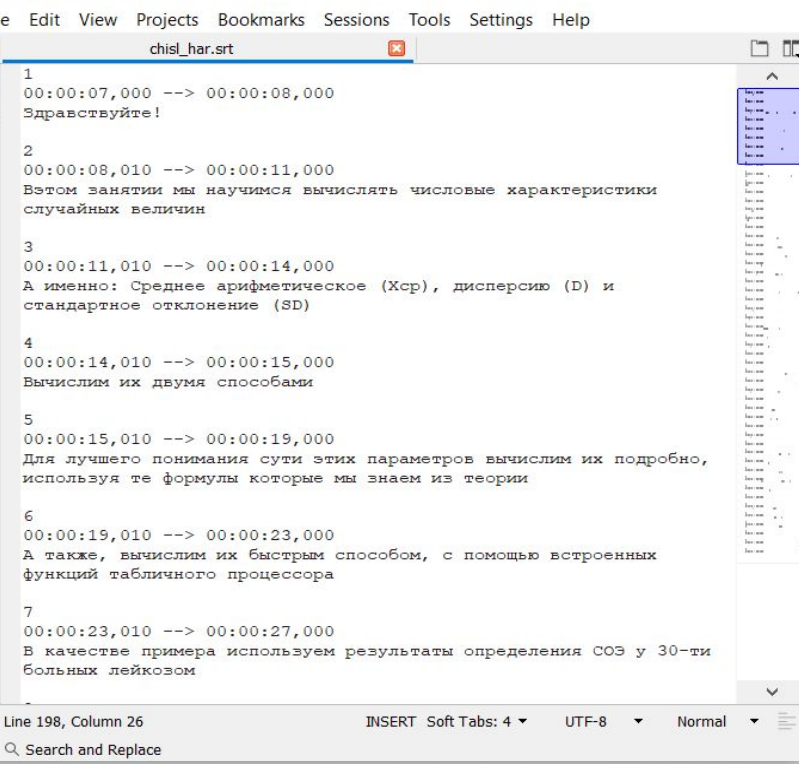

Саратовский ГМУ имени В. И. Разумовского

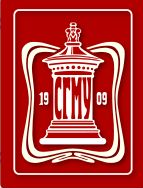

**5**

## **Аппаратура для записи звукового ряда**

- **1) Микрофон AKG P220**
- **2) Аудиоинтерфейс Steinberg UR12**
- **3) Наушники SHURE SRH440**
- **4) Пантограф**
- **5) Ветрозащита (поп-фильтр) K&M 23956-000-55**

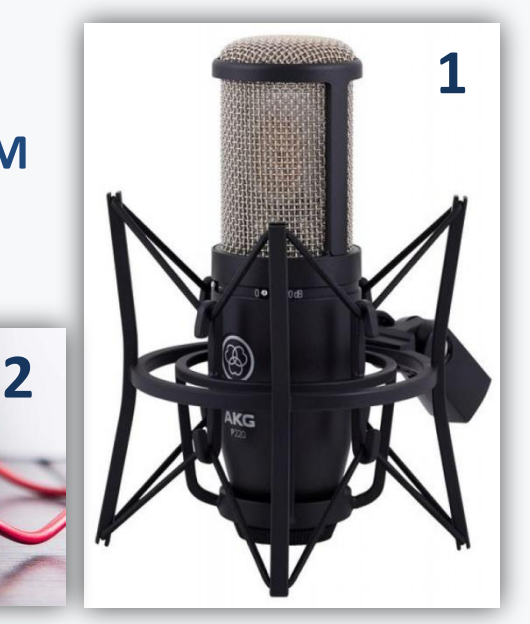

Саратовский ГМУ имени В. И. Разумовского

**4**

**3**

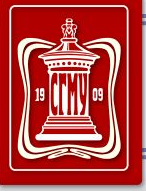

# **Аудиомонтаж**

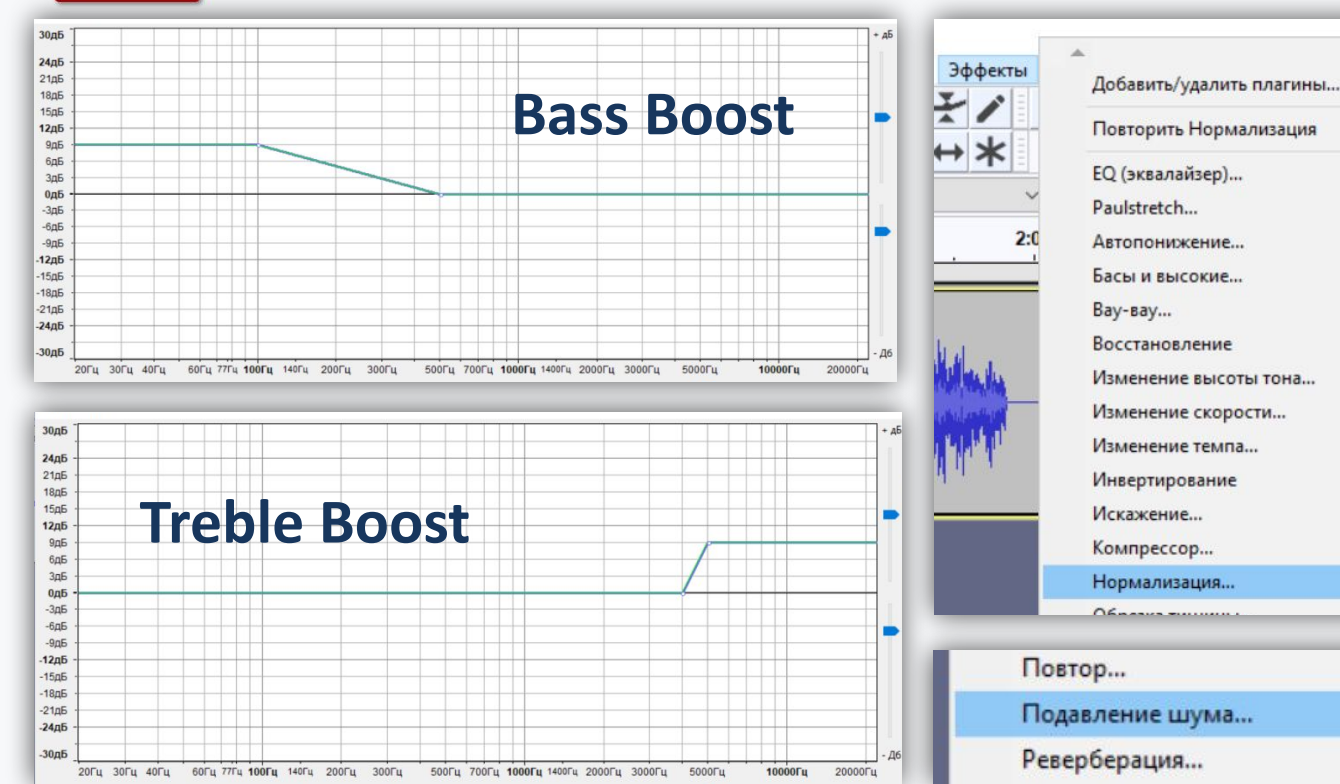

Саратовский ГМУ имени В. И. Разумовского

Кафедра медбиофизики имени В. Д. Зёрнова

 $Ctrl + R$ 

**Audacity** 

**WAV** 

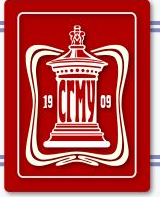

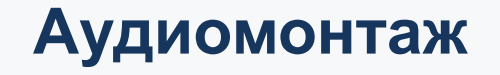

#### **До обработки звукового ряда**

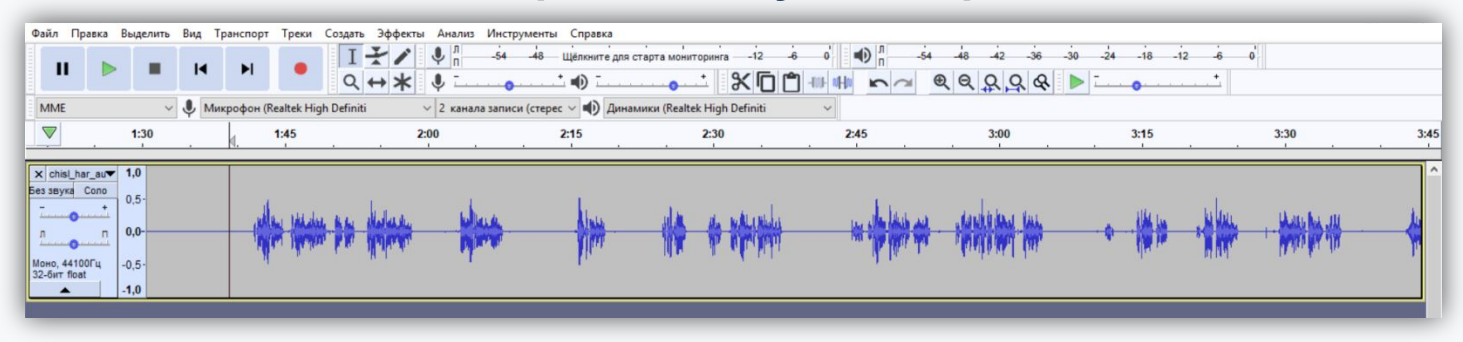

#### **После обработки звукового ряда**

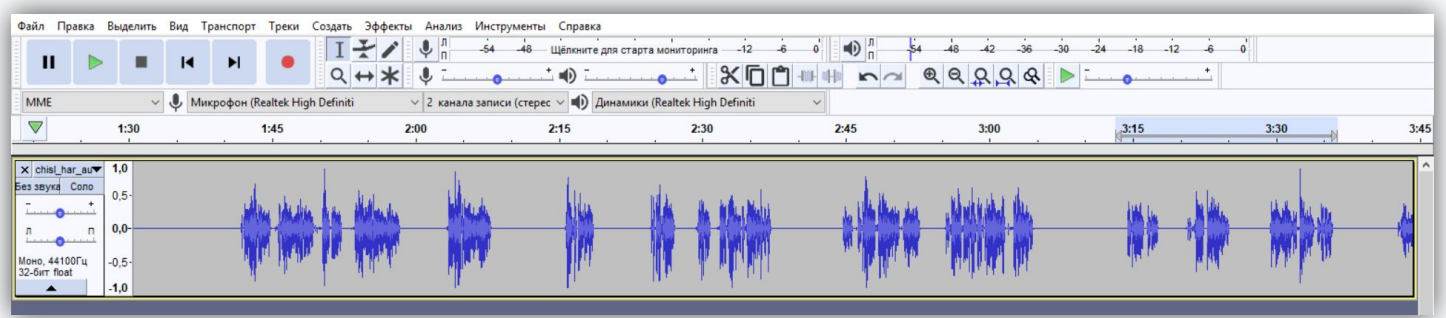

Саратовский ГМУ имени В. И. Разумовского

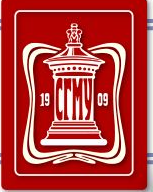

## **Видеомонтаж**

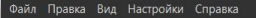

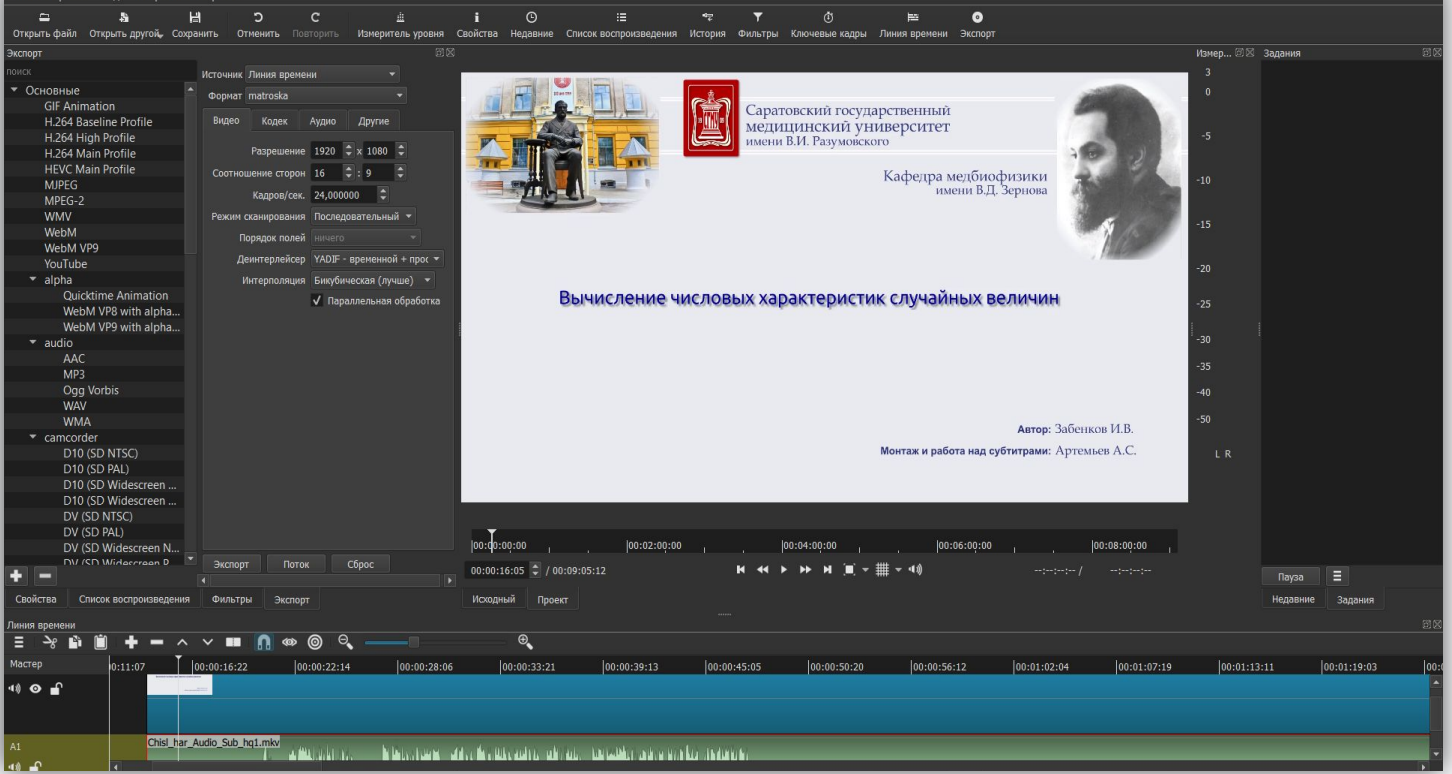

Саратовский ГМУ имени В. И. Разумовского

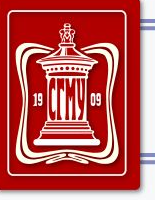

# Видеомонтаж

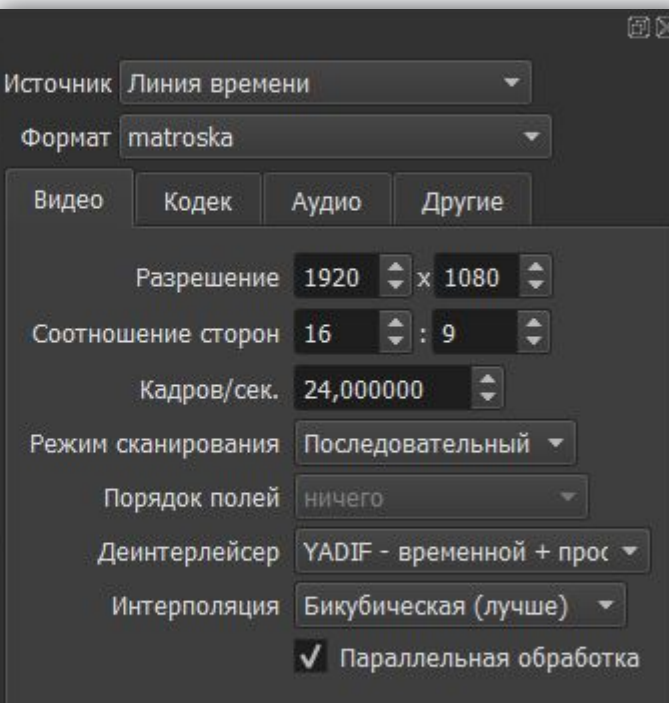

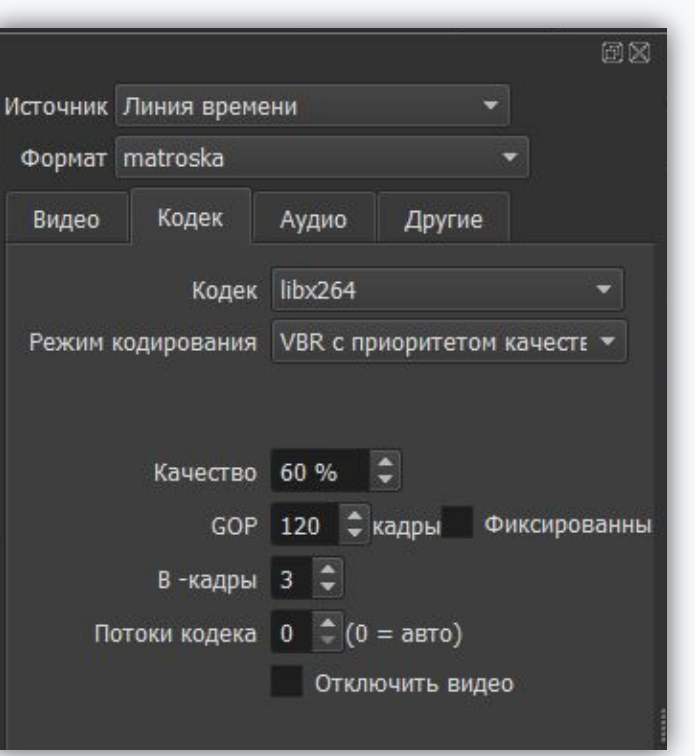

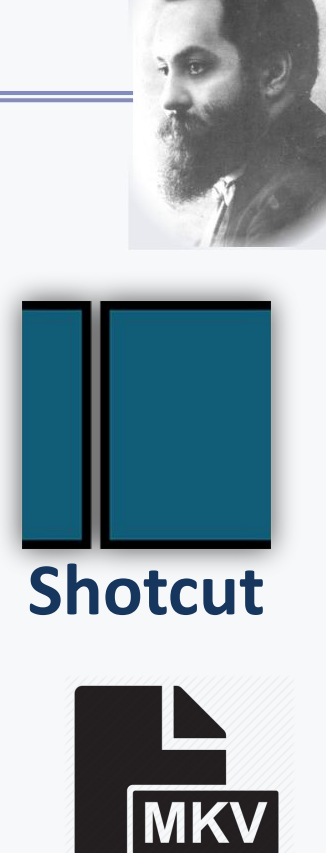

Саратовский ГМУ имени В. И. Разумовского

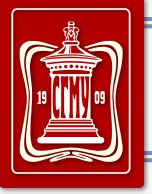

# **Добавление субтитров в видеофайл**

#### **САЛ** Командная строка

Microsoft Windows [Version 10.0.17763.379] (с) Корпорация Майкрософт (Microsoft Corporation), 2018. Все права защищены.

::\Users\HP> cd C:\Users\HP\Documents\MEGA-Статистика\Вычисление числовых характеристик

C:\Users\HP\Documents\MEGA-Статистика\Вычисление числовых характеристик>\_

**ffmpeg -i VideoName.mkv -f srt -i Subtitles.srt -c:s srt NewVideo.mkv**

**SEFMPEG** 

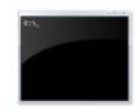

Командная строка Классическое приложение

**CMD**

Саратовский ГМУ имени В. И. Разумовского

Кафедра медбиофизики имени В. Д. Зёрнова

П

 $\times$ 

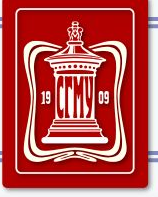

# **Заключение**

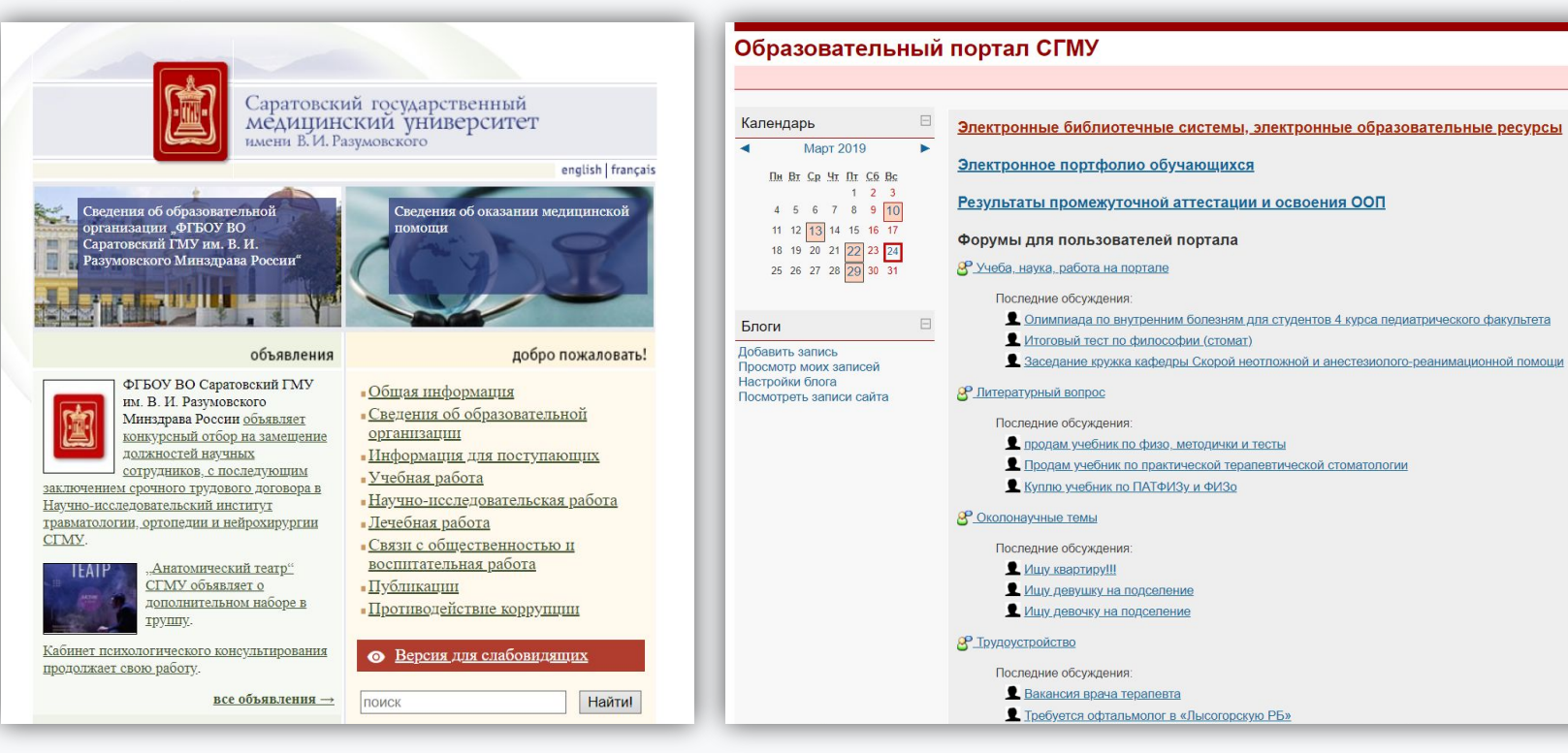

Саратовский ГМУ имени В. И. Разумовского

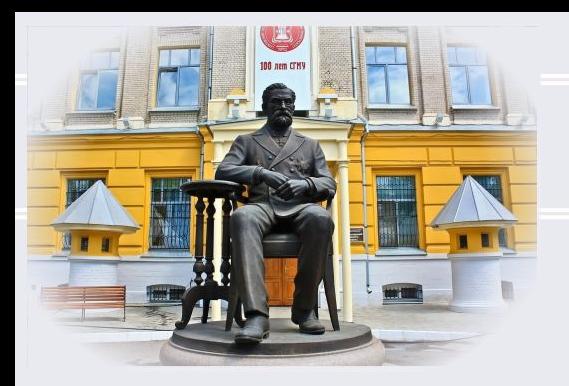

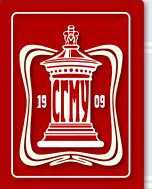

Саратовский государственный медицинский университет<br>имени В.И. Разумовского

Кафедра медбиофизики<br>имени В.Д. Зернова

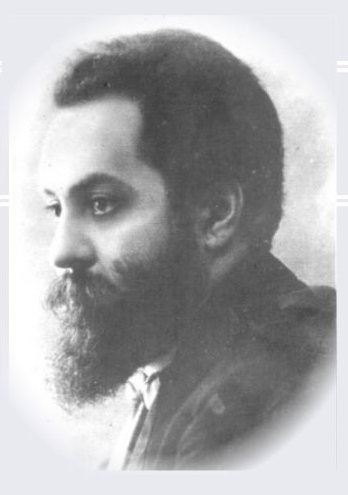

# Спасибо за внимание!

Саратов 2019 г.